## SHC500

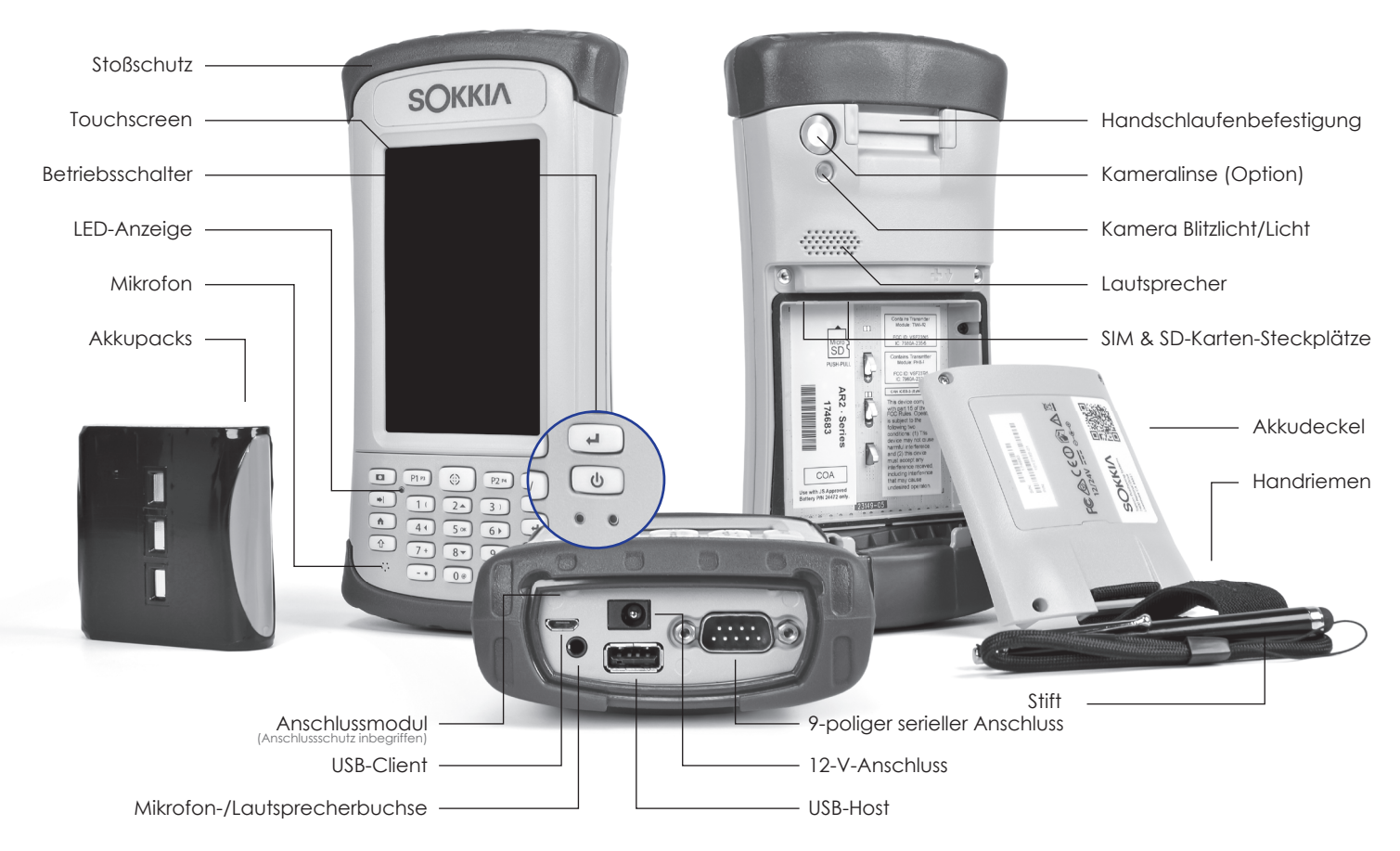

## **SOKKIA**

## **Durchführen der ersten Aufgaben**

- **1** Lösen Sie die 4 unverlierbaren Schrauben auf dem Akkudeckel mithilfe eines Kreuzschlitzschraubendrehers der Größe 1. Entfernen Sie den Deckel.
- VORSICHT: Der Handcomputer ist nicht dicht, wenn der Deckel nicht befestigt ist.
- **2** Setzen Sie den Akkupack in das Fach ein.
- **3** Bringen Sie den Akkudeckel wieder an, und befestigen Sie die Schrauben.
- **4** Stecken Sie das Wechselstrom-Ladegerät in eine Netzsteckdose und den Anschluss für Gleichspannung in den Handcomputer.
- **5** Der Handcomputer schaltet sich ein, und es werden verschiedene Bildschirme angezeigt. Wenn der Bildschirm mit der Uhrzeit angezeigt wird, nehmen Sie gegebenenfalls Anpassungen vor, und wählen Sie "OK".
- **6** Laden Sie den Akkupack 5 Stunden lang bei Raumtemperatur auf.

 **Sie können das Betriebssystem für den SHC500 Handheld Field Controller, das Benutzerhandbuch und das**  Schnellstarthandbuch über den Link "http://us.sokkia.com/products/software-field-controllers/field-controller**hardware" herunterladen.**